# Verfahrensdokumentation

Basierend auf den Vorgaben der

- Registrierkassenpflicht (Kassenrichtlinie 2012 E131)
- Steuerreformgesetz 2015/2016

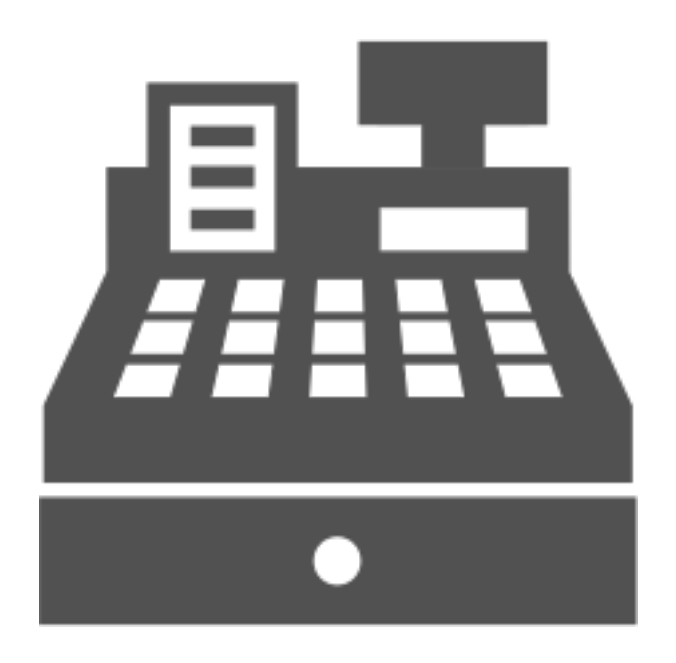

Diese Dokumentation ist STRENG VERTRAULICH und ausschließlich zur Vorlage bei Finanzbehörde bzw. dem Gesetzgeber erstellt. Die Weitergabe an Dritte ist ausdrücklich untersagt.

# ANIMAL

### PRODUKT

Bezeichnung: ANIMALoffice Softwarelösung für Tierärzte und Tierkliniken

Hersteller: SEG Informationstechnik GMBH, Lindaustraße 3, 4820 Bad Ischl

Typ E-131: Kasse Typ 3

Beschreibung: Praxis Management System mit integrierter Kassenfunktion

Version: Ab ANIMALoffice Version 8.1

# Produktbeschreibung

ANIMALoffice ist ein Praxis Management System für Tierärzte und Tierkliniken. Die Hauptaufgabe ist die organisatorische bzw. EDV-technische Unterstützung im täglichen Praxisablauf mit Schwerpunkt in der Erfassung und Abrechnung von tierärztlichen Behandlungsinformationen.

ANIMALoffice ist für die folgenden Praxistypen geeignet:

- Kleintierpraxen
- Nutztierpraxen Rind/Schwein (inkl. Mobile Praxis)
- Pferdepraxen (inkl. Mobile Praxis)
- Tierkliniken

In der nachfolgenden Verfahrensdokumentation werden die Sicherheitsfunktionen für die Einhaltung der Kassenrichtlinie 2012 bzw. E-131 sowie der Ablauf des Datenflusses beschrieben.

# Elektronische Dokumentation Bewegungsdaten "FLOG"

# FLOG - Logdatei Finanzbehörde

Die FLOG-Tabelle ist die zentrale Logdatei in welche alle, für die Finanzbehörde relevanten Buchungsvorgänge eingetragen bzw. protokolliert werden.

Der Benutzer/Kunde hat auf die "FLOG" und deren Einträge keine Zugriffsmöglichkeit. Die Inhalte können jederzeit über eine entsprechende Exportfunktion, im Format .TXT oder .CSV, auf einen Datenträger(CD, USB-Stick) exportiert und an die Finanzbehörden zur Auswertung übergeben werden.

### Felder in Tabelle FLOG

- FN\_TrKey Transaktionsnummer Nummernkreis pro POS (Point of Sale)FN
- FN\_POS Point of Sale (Server, MobileClient Nr.) bei Bedarf
- FN\_ID "BHPOS = 1" | "DEBI = 2" | "ZEIN = 3" | "BELG = 4"
- FN\_BarUnbar Kennzeichen Zahlungseingang "Bar = 1" | "Unbar = 2"
- FN\_sART "NEW = 1" | "MOD = 2" | "DEL = 3"
- FN\_Ref Transaktionsnummer Bezug
- FN\_DocID Belegnummer (Rechnung, Lieferschein, BonNummer, etc.)
- FN\_DocTS Zeitstempel Dokument/Leistung/Ereignis
- FN\_fKey FremdKey ANIMALoffice Anwendungstabelle
- FN\_Wert Wert (Gesamtwert der Position in €)
- AO MandantNr ID Mandant
- AO\_BenutzerNr ID Benutzer
- AO KlientNr ID Klient/Tierbesitzer
- AO PatientNr ID Patient/Tier
- AO\_BehaNr ID Behandlung
- FN\_isAOserver Timestamp Upload auf AO-Server
- FN\_modTS TimeStamp des Eintrags (Erstellungsdatum/Zeit)
- FN\_Grund Begründung bei Änderung/Löschung (Kurztext)
- FN\_BLOB Zusatzinformationen

### **FN\_TrKey** - Finanz-Transaktionsnummer

Die Finanz-Transaktionsnummer ist eine eindeutige Nummer, welche bei jeder Buchung/Transaktion vergeben wird. Im System gibt es je nach Art der Anwendung (Einzelplatz/Server/MobileClient) einen oder mehrere Nummernkreise.

Bei der Verwendung von MobileClients (Mobile Laptops) wird auf jedem Laptop eine eigene FLOG geführt, die dort erstellten Einträge werden mit jedem Datenabgleich zum Server in die zentrale FLOG übertragen.

### **FN\_POS** - Point of Sale

In dieses Feld wird die Nummer des "Point of Sale" protokolliert welcher die Transaktion gebucht hat (ist auch Teil der Transaktionsnummer). In der Regel sind hier die Nummern der MobileClients festgehalten.

### **FN\_BarUnbar** - Zahlungseingang Bar/Unbar

Bei der Buchung eines Zahlungseingangs wird in dieses Feld ein Kennzeichen eingetragen, welches markiert ob es sich dabei um eine Barzahlung oder eine Kontobuchung handelt

Folgende IDs werden verwendet

- $\bullet$  1 = Bar (Barzahlung)
- 2 = Unbar (Kontobuchung)

### **FN\_ID** - ID des Vorgangs

Je nach Ausgangsort des Vorganges wird hier ein Schlüsselbegriff eingetragen. Dieser Schlüssel lokalisiert aus welchem Bereich der Anwendung die Transaktion erstellt wurde

Folgende IDs werden verwendet:

- 1 = Behandlungsposition
- 2 = Leistungsnachweis(Lieferschein)
- 3 = Rechnungspositionen
- $\bullet$  4 = Debitor (Rechnung)
- 5 = Zahlungseingang

### **FN\_sART** - Satzart

Die Satzart definiert die Art der jeweiligen Aktion bzw. Transaktion.

• 1 = NEW - Es wurde ein neuer Eintrag/Datensatz erstellt

- 2 = MOD Ein bestehender Eintrag/Datensatz wurde geändert
- 3 = DEL Ein bestehender Eintrag/Datensatz wurde gelöscht/deaktiviert.

### **FN\_Ref** - Transaktionsnummer Bezug

Die Bezugsnummer ist jene Transaktionsnummer auf welcher sich der aktuelle Vorgang bezieht. Bei Neuerstellung von Vorgängen wird hier 1:1 die im Feld "FN\_TrNr" erstellte Transaktionsnummer eingetragen.

Durch dieses Schlüsselfeld kann durch einfaches chronologisches Darstellen aller Einträge der gesamte Buchungsverlauf von erfassten Vorgängen im System nachvollzogen werden.

### **FN\_fKey** - FremdKey Anwendungstabelle

Schlüsselfeld in der ANIMALoffice Anwendungstabelle. Dient zur Verknüpfung zu den Anwendungstabellen welche im Zusammenhang mit der Transaktion stehen. Dient nur der internen Verwendung.

### **FN\_DocID** - Belegnummer

Bei Transaktionen wo Belege ausgestellt werden, wird in diesem Feld die jeweilige Belegnummer protokolliert. Die Vergabe der Nummern ist teilweise eine Kombination mit anderen Keyfeldern wie z.B. FN\_POS oder FN\_BarUnbar

In der FLOG werden grundsätzlich folgende Nummernkreise verwaltet:

- Leistungsnachweis- Lieferscheinnummer (FN\_POS)
- Rechnungsnummer (FN\_POS)
- Bonnummer (FN\_POS)
- Zahlungseingangsnummer (FN\_BarUnbar)

### **FN\_DocTS** - Zeitstempel Dokument/Leistung/Ereignis

Für jede Buchung wird in dieses Feld der Zeitstempel eingetragen. Dieser Zeitstempel hat je nach Art des Eintrags die folgenden Bedeutungen:

- Behandlung: Zeitstempel Abschluss der Behandlung (manuelle Definition)
- Lieferschein: Belegdatum des Lieferscheins (Ausdruck)
- Rechnung: Belegdatum der Rechnung (Vorgegebenes Rechnungsdatum)
- Debitor: Belegdatum der Rechnung (Vorgegebenes Rechnungsdatum)
- Zahlungseingang: Buchungsdatum lt. Beleg(manuelle Vorgabe Kontoauszug, etc.)

### **FN\_Wert** - Wert

Beim Erstellen eines Eintrags wird je nach Art der Buchung in dieses Feld, zusätzlich zu den internen Buchungsfeldern, der aktuelle Gesamtwert der Transaktion (Positions-, Endsumme, Zahlungsbetrag, etc.). Es handelt sich hierbei um eine Zusatzinformation zur besseren Verfolgung der Modifikationen.

### **AO\_MandantNr** - ID Mandant

Dieses Feld enthält den eindeutigen Schlüsselbegriff des Mandanten (Tierarztpraxis)

#### **AO\_BenutzerNr** - ID Benutzer

Dieses Feld enthält den eindeutigen Schlüsselbegriff des Benutzers (Mitarbeiter)

#### **AO\_KlientNr** - ID Klient/Tierbesitzer

Dieses Feld enthält den eindeutigen Schlüsselbegriff des Klienten (Tierbesitzer)

#### **AO\_PatientNr** - ID Patient/Tier

Dieses Feld enthält den eindeutigen Schlüsselbegriff des Patienten (Tier)

#### **AO\_BehandlungNr** - ID Behandlung

Dieses Feld enthält den eindeutigen Schlüsselbegriff der Behandlung

### **FN\_isAOserver** - Timestamp Upload auf AO-Server

Dieses Feld enthält den eindeutigen Zeitstempel der Übertragung des Eintrags vom MobileClient zum Server.

#### **FN\_modTS** - Timestamp

Dieses Feld enthält den eindeutigen Zeitstempel welcher beim Erstellen des Eintrags geschrieben wird.

#### **FN\_Grund** - Grund

Je nach Art der Transaktion kann/muss ein "Grund" erfasst werden. Diese Gründe sind zentral definiert und weisen Werte zwischen 1 und 99 auf.

### **FN\_BLOB** - Blob (20 Felder)

In diesem Blob/Array werden je nach ID des Vorgangs (FN\_ID) die unterschiedlichen Detailinformationen der einzelnen Datenfelder dokumentiert. Verschiedene Arten von Einträgen (FN\_ID) haben unterschiedliche Felder/Beträge, etc. Die Feldinhalte werden für jede "FN\_ID" als eigene Satzarten festgelegt und in der entsprechenden Reihenfolge im Blob gespeichert.

Diese Informationen sind ANIMALoffice interne Daten, sie dienen lediglich zur schnelleren Darstellung der Grundfunktionen und sind nicht verpflichtender Bestandteil.

#### Feldbelegung FN\_BLOB - **FN\_ID = 1 (Detailinfo Behandlungsposition):**

- Positionsnummer
- Menge
- Einzelpreis
- Steuersatz
- Steuerbetrag
- Positionspreis

Feldbelegung FN\_BLOB - **FN\_ID = 3 (Detailinfo Zahlungseingang):**

- Betrag ST1
- Steuersatz 1
- Betrag ST2
- Steuersatz 2
- Betrag ST3
- Steuersatz 3

Feldbelegung FN\_BLOB - **FN\_ID = 4 (Leistungsnachweis):**

- Menge
- Einzelpreis
- Steuersatz
- Steuerbetrag
- Positionspreis

### Export FLOG-Tabelle

Die FLOG kann zur Überprüfung durch das Finanzamt bzw. eine andere Behörde jederzeit exportiert werden. Dazu sind im ANIMALoffice Menü "FN" entsprechende Funktionen implementiert.

### TXT/CSV

Der Export der Transaktionen aus der FLOG-Tabelle kann in den folgenden Datenformaten durchgeführt werden:

- .TXT Format = Felder werden durch Tabulatoren getrennt
- .CSV Format = Felder werden durch Semikolons ";" getrennt
- .JSON ab 1.1.2017 (RKSV)

Die Exportdatei wird je nach Exportformat mit dem Namen FLOG.TXT bzw. FLOG.CSV usw. auf den Desktop des Rechners/Servers gespeichert. Nach dem Export kann die Datei auf einen USB-Stick kopiert und an die prüfende Behörde übergeben werden.

# Zusätzliche Felder ANIMALoffice Anwendungstabellen

In allen Tabellen welche der Dokumentationspflicht unterliegen, werden die nachstehend definierten Felder ergänzt. Diese Felder sind für den Benutzer nicht sichtbar und werden nach dem füllen nicht mehr verändert.

- FN\_TrNr Finanz-Transaktionsnummer (FN\_TrKey aus FLOG)
- FN\_deleted Löschkennzeichen (Deaktivierung DS)

# Chart - Datenfluss

Nachstehend wird eine Übersicht über den zeitlichen Ablauf der Buchung bzw. Protokollierung der verschiedenen Ereignisse dargestellt.

Diese Abläufe finden am ANIMALoffice Server sowie auf jeden eingesetzten ANIMALoffice Mobile-Client statt, wobei die FLOG-Daten der MobileClients bei jedem Datenabgleich zum Server übertragen werden.

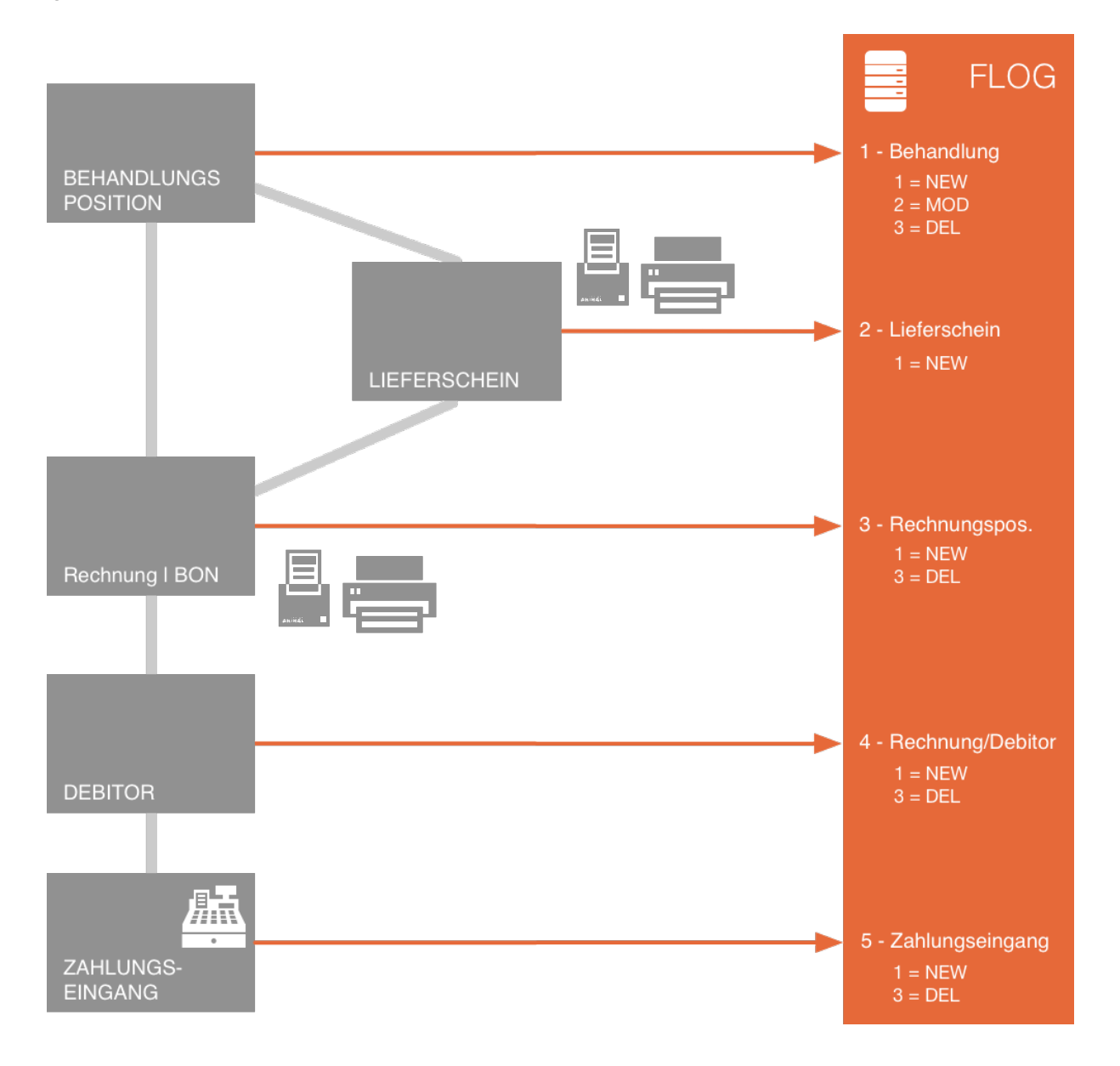

# Chart - POINT OF SALES

Im Standard Client-Server-Betrieb innerhalb des lokalen Netzwerks einer Praxis wird grundsätzlich 1 POS geführt.

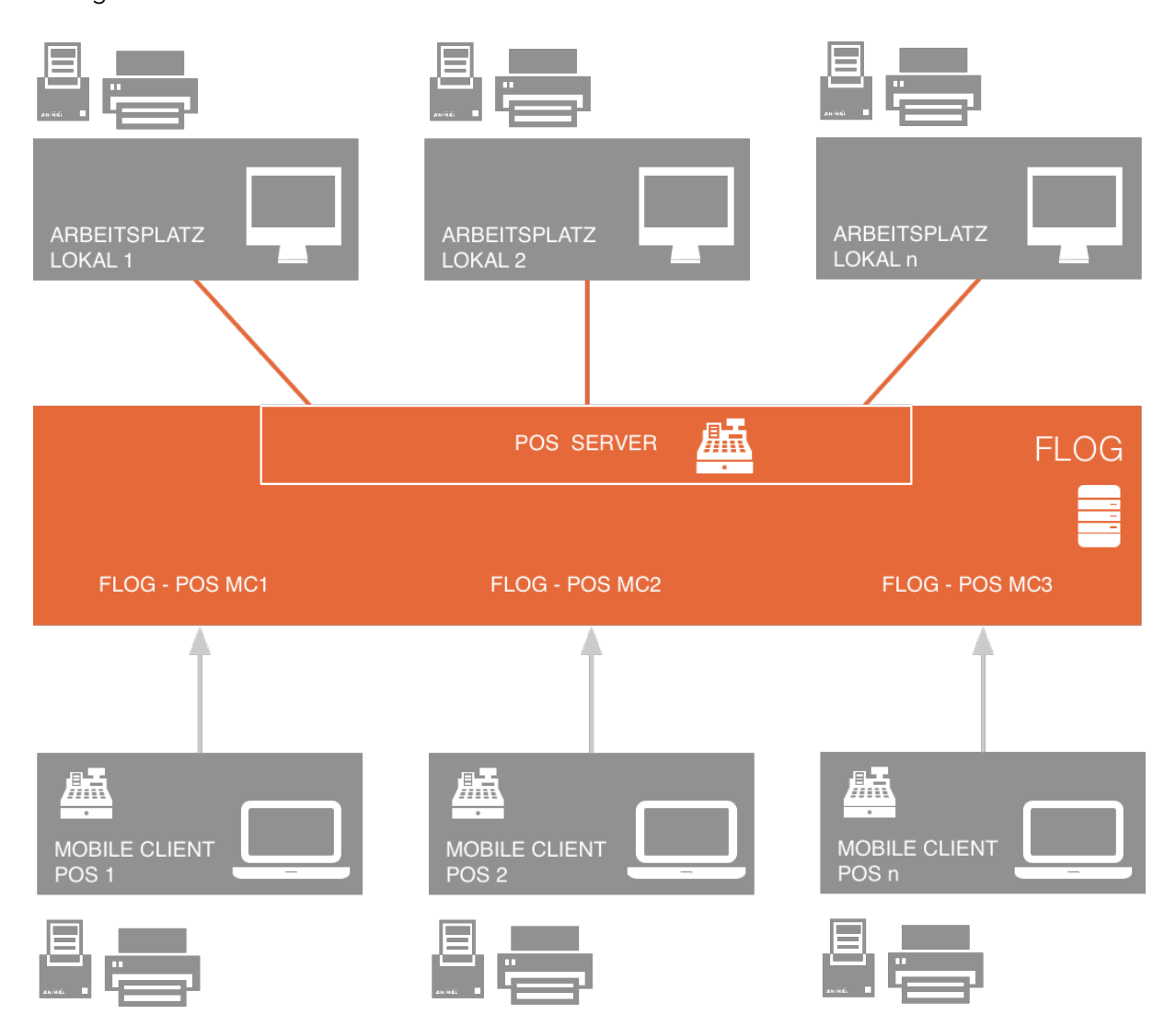

Jeder ANIMALoffice MobileClient erfasst dezentral als eigenständiger Point of Sale die Informationen. Alle Buchungen werden mittels eigenen Nummernkreisen registriert und in einer dezentralen FLOG gespeichert. Diese dezentrale FLOG wird mit jedem Datenabgleich zum ANIMALoffice SERVER übertragen und in die zentrale FLOG geschrieben. Ab diesem Zeitpunkt gilt nur mehr die zentrale FLOG.

Dieses Verfahren ist erforderlich, da Laptops im Rahmen der mobilen Anwendung häufig kaputtgehen und durch neue Geräte ersetzt werden müssen.

# ABLAUF BEHANDLUNG (Basisfelder)

Mit der Erfassung/Änderung/Löschung von Behandlungen werden in der FLOG Einträge mit den folgenden Feldinhalten IMMER erstellt/geschrieben:

- FN TrKey Transaktionsnummer
- FN\_POS Point of Sale
- FN\_ID "1" für Behandlungsposition
- FN\_Wert Gesamtwert der Position (bei Löschung "0,00")
- FN\_DocTS Abschlussdatum der Behandlung
- FN\_modTS TimeStamp des Eintrags (Erstellungsdatum/Zeit)

Die "FN\_TrKey" wird in jede Behandlungsposition in das Zielfeld "FN\_TrNr" geschrieben und ist durch den Benutzer weder einsehbar noch veränderbar. Die "FN\_TrKey" ist Systemweit eindeutig, wird nicht mehr verändert und dient als Anker/Ausgangspunkt für alle Verknüpfungen.

### Behandlungspositionen erfassen

Der Tierarzt erfasst die Behandlungsdaten der Tiere mittels der ANIMALoffice Behandlungsfunktionen. Es handelt sich hierbei um Diagnosen, Leistungen, Arzneimittel sowie Zubehörartikel. Diese Informationen werden im System in Form von Behandlungspositionen erstellt.

Mit dem Buchungsvorgang der neuen Behandlungspositionen wird vom System pro Position automatisch der folgende Eintrag in die FLOG geschrieben:

- $FN\_sART 1''$  NEW
- FN\_FKey ANIMALoffice Key der Behandlungsposition
- FN\_Ref Orig. Transaktionsnummer FN\_TrKey da neu erstellt
- FN\_BLOB Feldinhalte (siehe Beschreibung FN\_BLOB)

In der Tabelle "Behandlungspositionen" werden Einträge in die folgenden Felder durchgeführt:

• FN TrKey - Finanz-Transaktionsnummer (aus FLOG-Tabelle)

# Behandlungspositionen ändern

Wird eine Behandlung durch den Tierarzt modifiziert, wird die Veränderung in einem Window angezeigt und der Tierarzt muss die Änderung bestätigen, sowie einen Grund (Liste) auswählen.

Mit dem Buchungsvorgang der Positionsänderung wird vom System automatisch der folgende Eintrag in die FA.LOG geschrieben:

- $\bullet$  FN\_sART "2" MOD
- FN\_Grund Begründung bei Änderung (Kurztext)
- FN\_FKey ANIMALoffice Key der Behandlungsposition
- FN\_Ref Transaktionsnummer Bezug FN\_TrNr aus Behandlungsposition
- FN\_BLOB Feldinhalte(neue Werte) siehe Beschreibung FN\_BLOB

### Behandlungspositionen stornieren

Wird eine Behandlungsposition durch den Tierarzt storniert, wird die Stornierung in einem Window angezeigt und der Tierarzt muss diese bestätigen, sowie einen Grund (Liste) auswählen.

Mit dem Buchungsvorgang der Positionsänderung wird vom System automatisch ein Eintrag in die FA.LOG geschrieben:

- $FN\_sART 3" DEL$
- FN Grund Begründung bei Löschung (Kurztext)
- FN\_FKey ANIMALoffice Key der Behandlungsposition
- FN\_Ref Transaktionsnummer Bezug FN\_TrNr aus Behandlungsposition
- FN\_BLOB Feldinhalte(neue Werte) siehe Beschreibung FN\_BLOB

In der Tabelle "Behandlungspositionen" werden Einträge in die folgenden Felder durchgeführt:

• FN\_deleted - Löschkennzeichen (Deaktivierung DS)

# ABRECHNUNGSBELEGE

Aufgrund der gesetzlichen Vorschriften muss der Tierarzt bei Bargeschäften im Behandlungsabschluss zukünftig immer einen Leistungsnachweis in Form eines Belegs ausdrucken und dem Kunden aushändigen. In ANIMALoffice werden je nach Abrechnungsmodus die folgenden Belegarten unterstützt:

- Lieferschein/Leistungsnachweis: Lieferschein als Bon oder Normaldruck
- Rechnung Bar/Unbar Rechnung als Kassenbon (Bondrucker) oder Normaldruck (DIN A4)
- Monatsrechnung Unbar Monatsrechnung in Form einer Standard-Rechnung (DIN A4)
- Vereinfachter Zahlungsbeleg Barzahlung von Rechnungen

# Basisfelder FLOG bei allen Belegen

Mit der Erfassung/Löschung von Leistungsnachweisen/Abrechnungsbelegen werden in der FLOG Einträge mit den folgenden Feldinhalten als Basisfelder erstellt/geschrieben:

- FN TrKey Transaktionsnummer
- FN\_POS Point of Sale
- FN\_DocID Belegnummer (Lieferschein-, oder Rechnungsnummer)
- FN\_DocTS Belegdatum Lieferschein/Rechnung
- FN\_FKey ANIMALoffice Key
- FN\_Ref Transaktionsnummer Bezug FN\_TrNr aus Behandlungsposition
- FN\_Wert Gesamtwert der Position
- FN\_modTS TimeStamp des Eintrags (Erstellungsdatum/Zeit)

### LEISTUNGSNACHWEIS (Unbar)

Werden die Leistungen des Tierarztes vom Tierbesitzer nicht sofort bezahlt, muss der Tierarzt einen detaillierten Leistungsnachweis ausdrucken und diesen Beleg dem Tierbesitzer aushändigen. Der Leistungsnachweis ist nicht auf eine Behandlung bzw. auf ein Tier beschränkt, pro Nachweis können mehrere Behandlungen an mehreren Tieren dokumentiert werden.

Mit dem Buchungsvorgang des Leistungsnachweises werden vom System pro Position zusätzlich zu den Standardfeldern die folgenden Feldeinträge in die FLOG geschrieben:

- FN\_ID "2" für Leistungsnachweis
- FN\_sART  $.1"$  NEW

• FN\_BLOB - Feldinhalte siehe Beschreibung FN\_BLOB

Für den Leistungsnachweis wird bis auf weiteres keine Kopfinformation pro Nachweis erstellt da diese Information in weiterer Folge nicht mehr benötigt wird. Es reicht die Information welche Behandlungsposition in welchen Leistungsnachweis enthalten war.

# RECHNUNG (Bar/Unbar)

Für jede Leistung des Tierarztes wird eine Rechnung generiert. Eine Rechnung kann zu unterschiedlichen Zeitpunkten und auf verschiedene Arten erstellt werden:

- Sofort bei Abschluss einer Behandlung als Kassenbeleg (Bondrucker) oder als normale Rechnung im DIN A4 Format.
- Zu einem späteren Zeitpunkt (nach mehreren Tagen Behandlung oder z.B. als Monatsrechnung) - hier dann im DIN A4 Format.

Die Vergabe der Rechnungsnummer ist nicht abhängig von der Art der Rechnung (Bon oder DIN A4), die Rechnung unterscheiden sich lediglich optisch durch das Format des Ausdrucks.

### Rechnungskopf(Debitor)

Der Rechnungskopf stellt mit den Summeninformationen + Belegnummer den so genannten "Debitor" (Forderung gegenüber dem Tierbesitzer) für die weiteren Verbuchungen dar. Pro Rechnung/Debitor werden die folgenden Informationen in die FLOG geschrieben:

- FN TrKey Transaktionsnummer
- FN\_POS Point of Sale
- FN\_DocID Belegnummer (Rechnungsnummer)
- FN DocTS Belegdatum Rechnung
- FN\_FKey ANIMALoffice Key
- FN Ref Transaktionsnummer Bezug FN\_TrKey (Neuer Basiseintrag)
- FN Wert Gesamtwert der Position
- FN\_modTS TimeStamp des Eintrags (Erstellungsdatum/Zeit)
- FN\_ID "4" für Debitor
- FN\_sART  $.1"$  NEW
- FN\_BLOB Feldinhalte siehe Beschreibung FN\_BLOB

### Rechnungspositionen

Die Rechnungspositionen enthalten die Detailinformationen der einzelnen fakturierten Behandlungspositionen. Pro Rechnungsposition werden die folgenden Einträge in die FLOG-Tabelle geschrieben:

- FN TrKey Transaktionsnummer
- FN\_POS Point of Sale
- FN\_DocID Belegnummer (Rechnungsnummer)
- FN\_FKey ANIMALoffice Key
- FN\_Ref Transaktionsnummer Bezug FN\_TrNr (aus Debitor)
- FN Wert Gesamtwert der Position
- FN\_modTS TimeStamp des Eintrags (Erstellungsdatum/Zeit)
- FN\_ID "3" für Rechnungsposition
- $FN\_sART 1''$  NEW
- FN\_BLOB Feldinhalte siehe Beschreibung FN\_BLOB

### RECHNUNG Storno (Bar/Unbar)

Wird eine Rechnung durch den Anwender storniert, werden in der FLOG-Tabelle die folgenden Einträge durchgeführt:

### Storno-Buchung Debitor

- FN\_TrKey Transaktionsnummer
- FN\_POS Point of Sale
- FN\_DocID Belegnummer (Rechnungsnummer)
- FN\_FKey ANIMALoffice Key
- FN\_Ref Transaktionsnummer Bezug FN\_TrNr (Debitor)
- FN\_Wert Gesamtwert der Position
- FN\_modTS TimeStamp des Eintrags (Erstellungsdatum/Zeit)
- FN\_ID "4" für Debitor
- $FN\_sART 3" DEL$
- FN\_Grund Begründung (Kurztext)
- FN\_BLOB Feldinhalte siehe Beschreibung FN\_BLOB

### Storno-Buchung Rechnungsposition

- FN\_TrKey Transaktionsnummer
- FN\_POS Point of Sale
- FN\_DocID Belegnummer (Rechnungsnummer)
- FN\_FKey ANIMALoffice Key
- FN\_Ref Transaktionsnummer Bezug FN\_TrNr Behandlungsposition
- FN\_Wert "0,00" (Position wird auf den Wert "0" gesetzt)
- FN\_modTS TimeStamp des Eintrags (Erstellungsdatum/Zeit)
- FN ID "3" für Rechnungsposition
- $FN\_sART 3" DEL$
- FN\_Grund Begründung (Kurztext)
- FN\_BLOB Feldinhalte siehe Beschreibung FN\_BLOB

# ZAHLUNGSEINGANG

Die Bezahlung von Rechnungen wird in ANIMALoffice als so genannter Zahlungseingang verbucht. Zahlungseingänge können entweder in Form von Barzahlungen oder als unbare Bankbuchungen erfasst werden.

# Arten von Zahlungseingängen

Zahlungseingänge können grundsätzlich zu den folgenden Zeitpunkten(Ereignissen) gebucht werden:

- sofortige Barzahlung Sofort beim Druck einer Rechnung (Bon|DIN A4) = Barzahlung / Bankomat-Zahlung
- spätere Barzahlung durch spätere Zahlung des Kunden in der Praxis. Bei der nachträglichen Barzahlung wird ein "vereinfachter Kassenbon" (lediglich der Verweis auf Rechnungsnummer) gedruckt.
- Zahlungseingang UNBAR Nachträgliche Buchung eines Zahlungseingangs welcher unbar über Bankverbindungen eingeht.

Eine Rechnung kann entweder durch einmalige Zahlung des gesamten Rechnungsbetrages oder durch beliebig viele Teilzahlungen ausgebucht werden. In die FLOG-Tabelle wird pro Zahlung/Teilzahlung ein entsprechender Eintrag geschrieben.

### Eintrag FLOG - Buchung Zahlungseingang

Bucht der Anwender einen Zahlungseingang, werden die folgenden Einträge in die FLOG-Tabelle geschrieben:

- FN\_TrKey Transaktionsnummer
- FN\_POS Point of Sale
- FN\_DocID Belegnummer (Bonnummer)
- FN BarUnbar Kennzeichen Bar/Unbar
- FN\_DocTS Datum des Zahlungseingangs (Kontoauszug, etc.)
- FN\_FKey Rechnungsnummer
- FN\_Ref Transaktionsnummer Bezug FN\_TrNr (Debitor/Rechnung)
- FN\_Wert Gesamtwert Zahlungsbetrag
- FN\_modTS TimeStamp des Eintrags (Erstellungsdatum/Zeit)
- FN\_ID "5" für Zahlungseingang
- FN\_sART  $.1''$  NEW

• FN\_BLOB - Feldinhalte siehe Beschreibung FN\_BLOB

### Eintrag FLOG - Storno Zahlungseingang

Muss der Anwender einen Zahlungseingang stornieren bzw. rückgängig machen, werden die folgenden Einträge in die FLOG-Tabelle geschrieben:

- FN\_TrKey Transaktionsnummer
- FN\_POS Point of Sale
- FN\_DocID Belegnummer (Bonnummer)
- FN\_BarUnbar Kennzeichen Bar/Unbar
- FN DocTS Datum des Stornos (manuelle Eingabe)
- FN\_FKey Rechnungsnummer
- FN\_Ref Transaktionsnummer Bezug FN\_TrNr (Debitor)
- FN\_Wert "0,00" (Debitor wird auf den Wert "0" gesetzt)
- FN\_modTS TimeStamp des Eintrags (Erstellungsdatum/Zeit)
- FN\_ID "5" für Zahlungseingang
- $\bullet$  FN sART  $.3''$  DEL
- FN Grund Begründung (Kurztext)
- FN\_BLOB Feldinhalte siehe Beschreibung FN\_BLOB

### Vereinfachter Zahlungseingang | -beleg

Wurde bereits eine "UNBAR-Rechnung" ausgestellt und der Kunde möchte diese zu einem späteren Zeitpunkt BAR bezahlen, wird ein so genannter vereinfachter Zahlungsbeleg ausgedruckt.

Durch diesen Vorgang werden alle betroffenen Rechnungen ausgebucht, in der FLOG wird ein Eintrag in das Kassenjournal/-protokoll durchgeführt.

Der vereinfachte Zahlungsbeleg entspricht in den Grundinhalten dem normalen Kassenbon wobei anstatt der Detailpositionen ein Verweis auf die bezahlte(n) Rechnung(en) gedruckt wird.

### Eintrag FLOG - vereinfachter Zahlungseingang

Bucht der Anwender einen Zahlungseingang, werden die folgenden Einträge in die FLOG-Tabelle geschrieben:

- FN\_TrKey Transaktionsnummer
- FN\_POS Point of Sale
- FN\_DocID Belegnummer (Bonnummer)
- FN\_BarUnbar Kennzeichen Bar/Unbar
- FN DocTS Datum Zahlungseingang
- FN Wert Zahlungsbetrag Brutto
- FN\_modTS TimeStamp des Eintrags (Erstellungsdatum/Zeit)
- FN\_ID "5" für Zahlungseingang
- $FN\_sART 1''$  NEW
- FN\_BLOB Feldinhalte siehe Beschreibung FN\_BLOB

# AUSWERTUNGEN

# ERLÖSLISTE (für Gesellschaften erforderlich)

Für Tierarztpraxen welche eine doppelte Buchhaltung führen, ist der monatliche Ausdruck aller in Rechnung gestellter Leistungen erforderlich. Dies wird in Form der so genannten "Erlösliste" durchgeführt. Hier gelisteten Positionen sind alle, im jeweiligen Zeitraum, an Tierbesitzer in Rechnung gestellte Leistungen. Die Angaben sind unabhängig von geleisteten Zahlungen.

Auf der Erlösliste werden die folgenden Informationen angedruckt:

- POS
- Belegnummer (sortiert) nach POS
- FN\_TrKey der Buchung
- Belegdatum
- Kundennummer
- Kundenname
- Nettobetrag Steuersatz 1
- MWST 1
- Nettobetrag Steuersatz 2
- MWST 2
- Nettobetrag Steuersatz 3
- MWST 3
- Rechnungsbetrag Brutto

Die Ausgabe dieser Informationen kann auf die folgenden Medien durchgeführt werden:

- Druck Die Erlösliste kann ausgedruckt werden
- Export (TXT) Die Erlösliste kann im Textformat .TXT für den Import in ein FIBU-Programm exportiert werden

### RECHNUNGSJOURNAL

Zur Kontrolle der Ausgangsrechnungen steht das so genannte "Rechnungsjournal" zur Verfügung. Die Nummerierung am Rechnungsjournal entspricht den Belegnummer pro POS. Beim Abruf kann ein beliebiger Zeitraum definiert werden.

Am Rechnungsjournal werden die folgenden Informationen angedruckt:

- POS
- Belegnummer (sortiert) nach POS
- FN\_TrKey der Buchung
- Belegdatum
- Kundennummer
- Kundenname/Adresse
- Rechnungsbetrag Netto
- MWST
- Rechnungsbetrag Brutto

Die Bereitstellung dieser Informationen kann auf die folgenden Medien durchgeführt werden:

- Druck Das Rechnungsjournal kann auf jeden Standarddrucker ausgedruckt werden
- Export (TXT) Das Rechnungsjournal kann im Textformat .TXT exportiert werden

# Journal Zahlungseingang

Alle erfolgten und im System gebuchten Zahlungseingänge werden in Form des so genannten "Journal-Zahlungseingang" in Listenform dargestellt. Diese Listen enthalten alle für die Weitergabe an den Steuerberater/Buchhaltung notwendigen Informationen. Dieses Journal ist flexibel nach beliebigen Zeiträumen abrufbar.

Die Nummerierung am Journal-Zahlungseingang entspricht den Transaktionsnummern der Buchungsnummern (FN\_TrKey) in der FLOG. Somit sind die Buchungen auch durch den Benutzer jederzeit auf Vollständigkeit überprüfbar.

Am Journal-Zahlungseingang werden die folgenden Informationen angedruckt:

- FN\_TrKey der Buchung
- POS
- Buchungsdatum
- Kundennummer
- Belegnummer
- Kundenname/Adresse
- Zahlungsbetrag Brutto Gesamt
- Bruttobetrag Steuersatz 1
- MWST 1
- Bruttobetrag Steuersatz 2
- MWST 2
- Bruttobetrag Steuersatz 3

• MWST 3

Das "Journal-Zahlungseingang" steht in den folgenden Ausgabeformen zur Verfügung:

- Druck Das Journal-Zahlungseingang kann auf jeden Standarddrucker ausgedruckt werden
- Export (TXT) Das Journal-Zahlungseingang kann im Textformat .TXT exportiert werden